$WINNER(CLOSE)*100$ 

**个图是银河证券的,菜鸟入市,求详细解释。。。-股识**

 $1$  K

 $-$  K

 $\frac{1}{K}$ 

 $\alpha$  and  $\alpha$  and  $\alpha$ 

 $\frac{1}{\sqrt{1-\frac{1}{\sqrt{1-\frac{1$ 

 $K$   $\cdots$   $\cdots$ 

 $2$ 

em  $tdx$ 

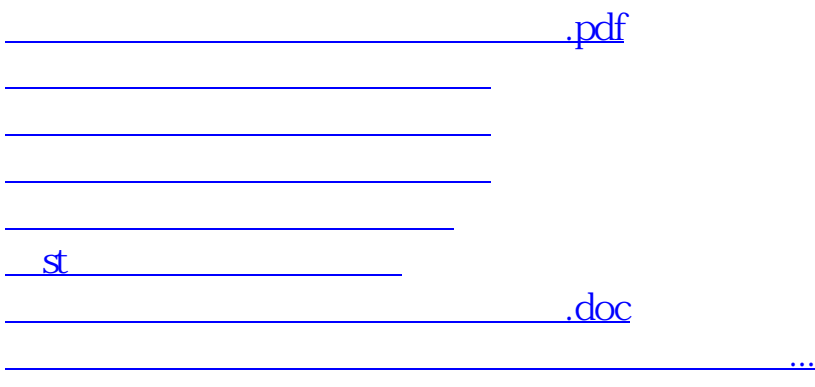

<https://www.gupiaozhishiba.com/article/40495565.html>